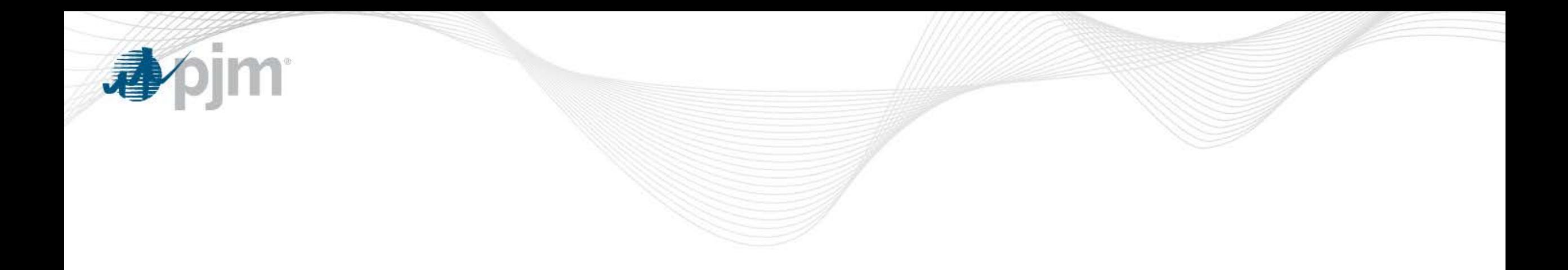

## MRC Directive to PC Regarding Uplift

Adam Keech Senior Director, Market Operations Planning Committee May 7, 2015

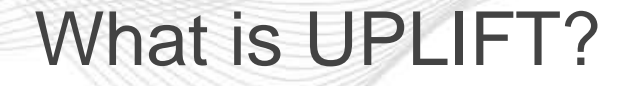

- Uplift = Make Whole Payment = Operating Reserves
	- This is the quantity of money paid to supply resources in order to ensure they recover their cleared offer price.
		- Demand Response
		- **Import Transactions**
		- Generation Resources
	- A resource's operating cost may not be fully covered by the market clearing price (LMP in this case) for a number of reasons
	- Uplift ensures that the resource is incentivized to follow PJM's instructions by ensuring that when it does it at least recovers its cleared offer price

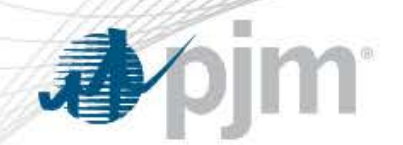

## Energy Market Uplift Senior Task Force (EMUSTF)

- EMUSTF started in July 2013
	- Main charges
		- Investigates ways to reduce uplift and enhance the current calculation methodology
		- Review the rules regarding allocation and determine if there is more effective way to allocate it
- The EMUSTF is still meeting every 3-4 weeks
- Currently reviewing solution packages for an eventual vote

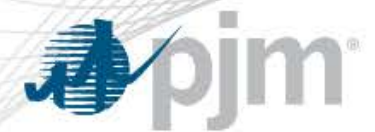

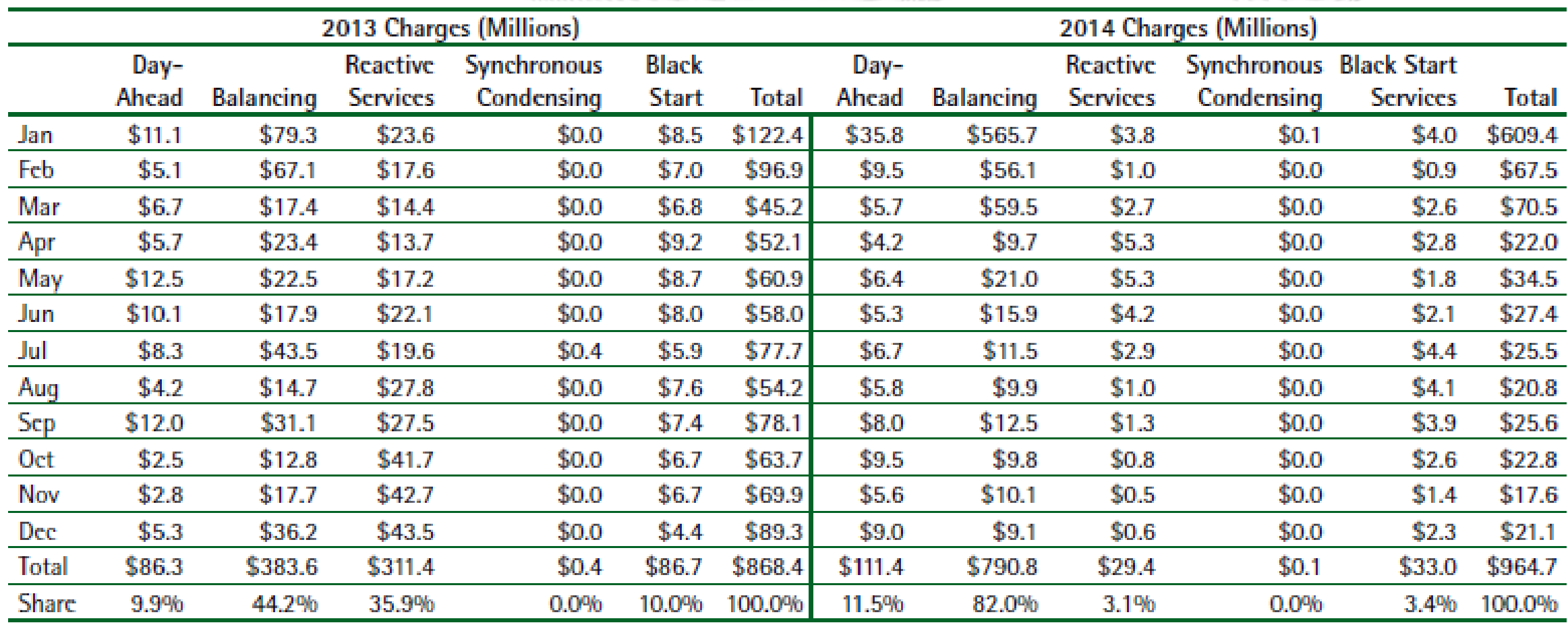

- YTD 2015 is about \$193 million
	- \$105 million was accrued in February

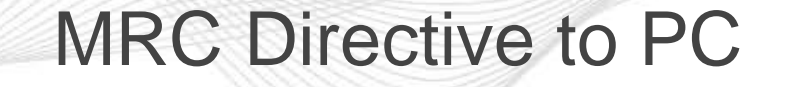

- From the MRC (via the EMUSTF Matrix)...
	- 2 Objective Function: Transmission Planning
		- Add enhancement to operational performance that would allow us to capture contributors to uplift.
		- Provide transparency to triggers for operational performance and market efficiency
		- Add scenario to RTEP modeling process (for high uplift)
		- make sure that we capture the benefits and costs of reactive service devices appropriately

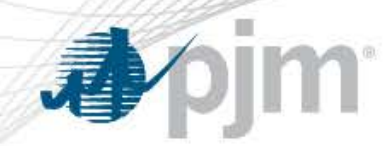

## Uplift Examples

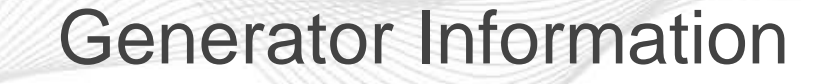

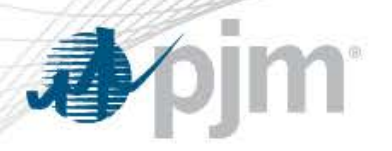

- Name = Pebble Beach 1
- Start/Notification (Lead) Time = 6 hours
- Min Run Time  $=$  4 hours
- $Min = 300$  MW
- $Max = 400$  MW
- Offer Price =
	- 300 MW @ \$50/MWh
	- 400 MW @ \$60/MWh
- Startup Cost  $= $10,000$
- No-Load  $= $2,000/hr$

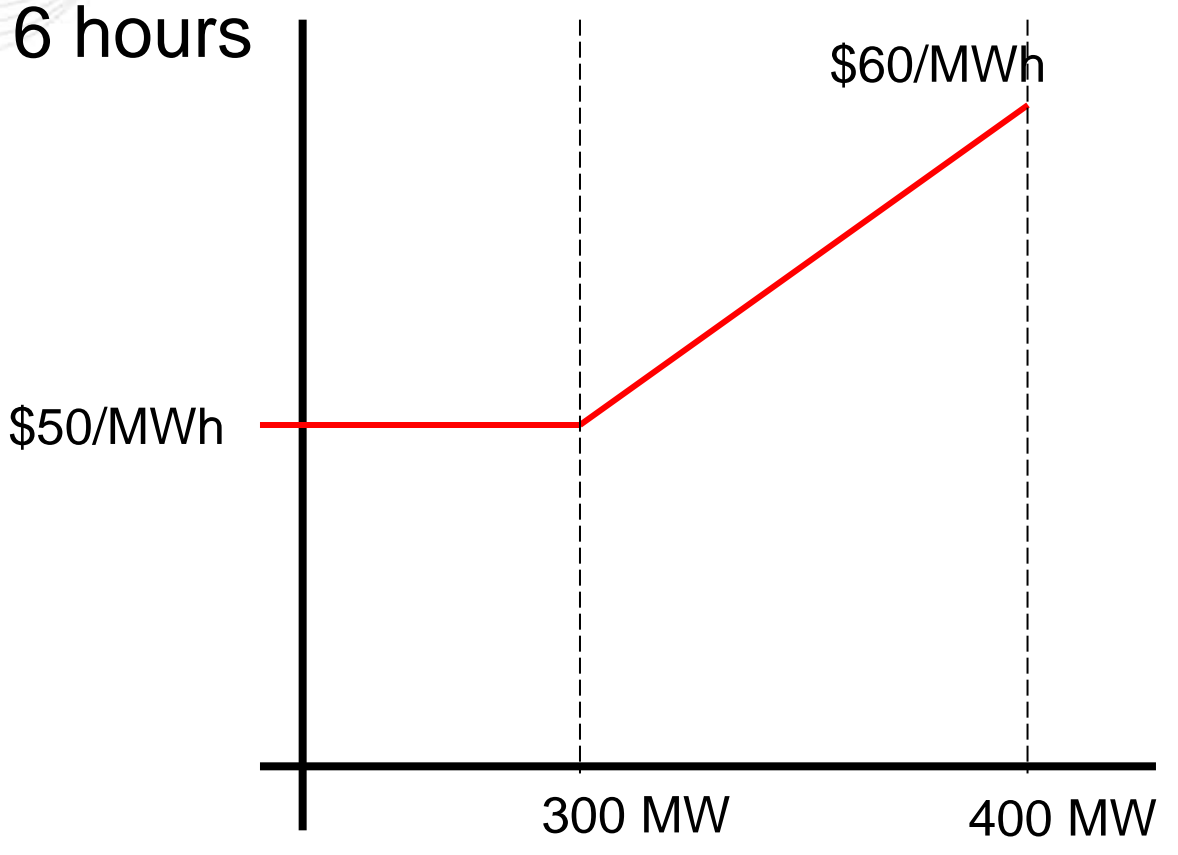

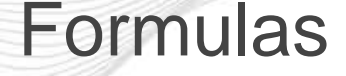

- LMP Credits  $=$  MW  $*$  LMP
- Offer Curve = price interpolated from offer Curve at MW point
- Offer Cost = area under offer curve at MW point
- Amortized Startup = Startup cost / run-time
	- $-$  \$10,000 / 4hrs = \$2,500/hr
- Total Cost = Offer Cost + Amortized Startup + No-Load
- Hourly Net = LMP Credits Total Cost
	- Negative if running at a loss for the hour

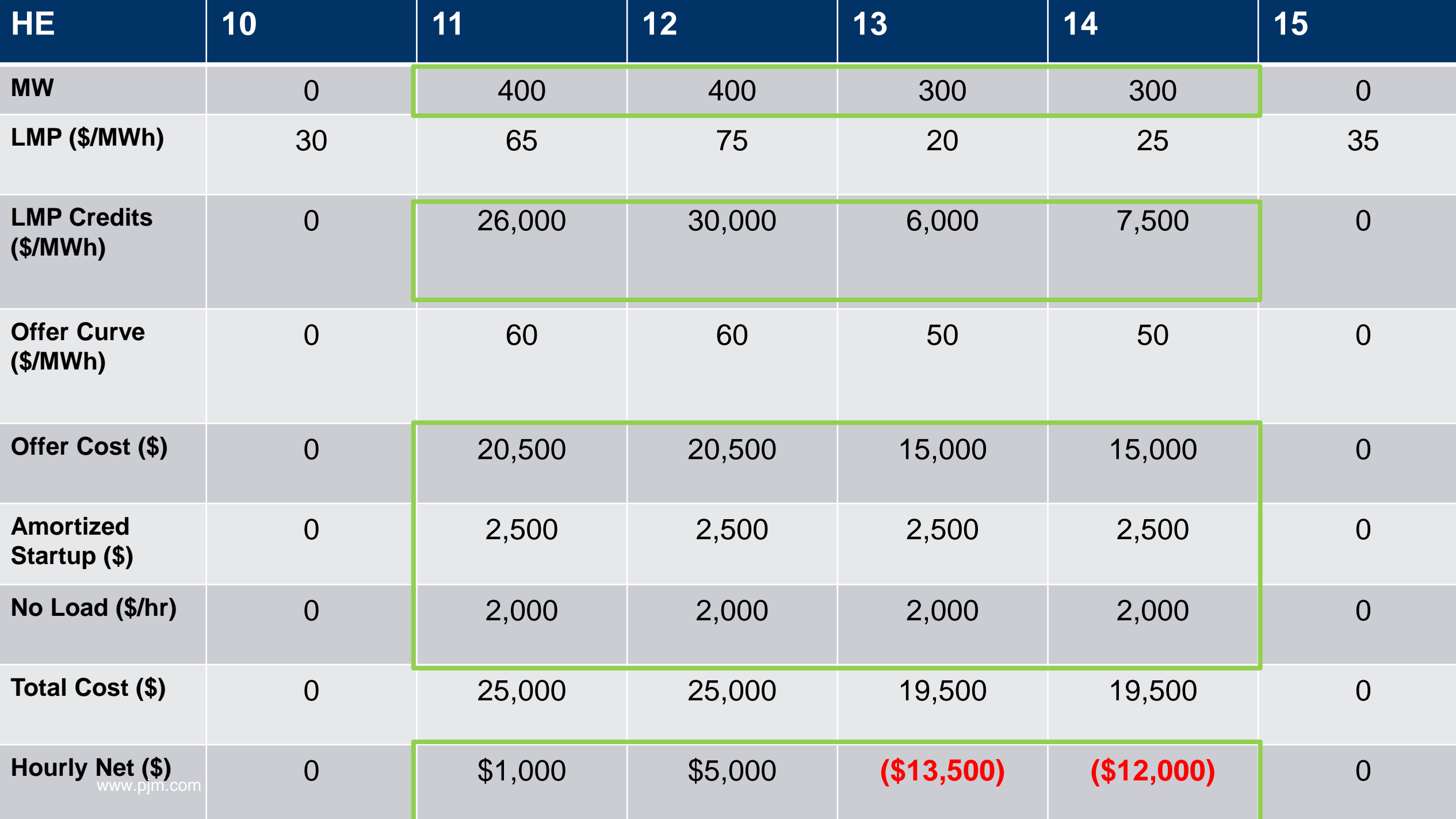

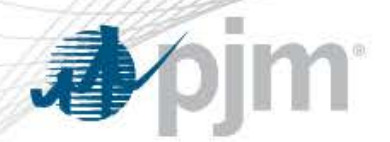

## Example Details

- Unit running in real-time at PJM direction
- No other credits accrued during operating day
- Unit following dispatch
- Unit operating at a loss for the day
	- Sum of "Hourly Net" row is **(\$19,500)**
	- Unit would be paid BOR in this case
- Allocation would depend on BORCA chart

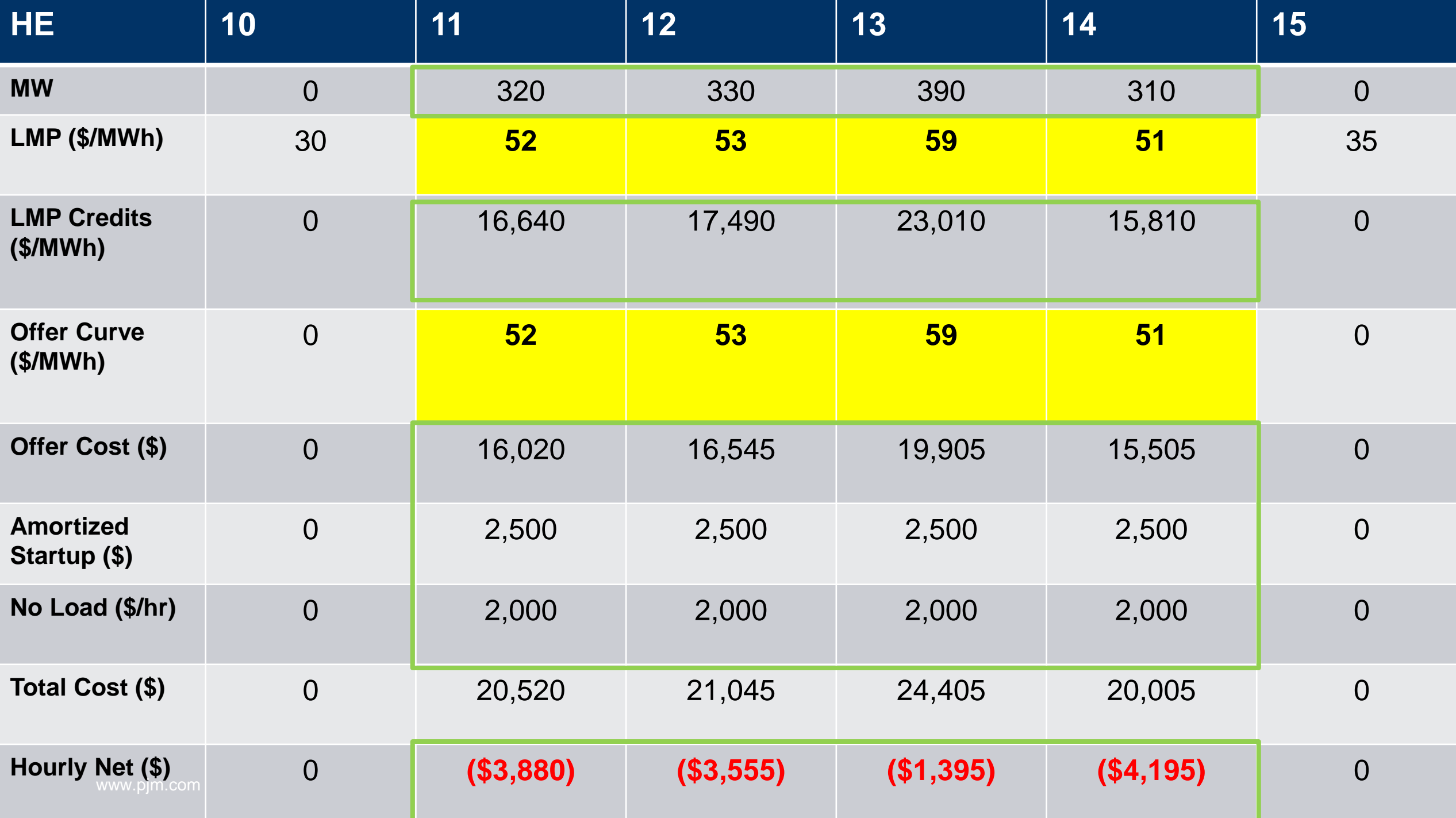

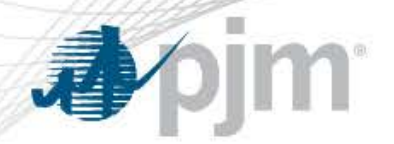

Example Details

- Unit running in real-time at PJM direction
- No other credits accrued during operating day
- Unit following dispatch
- Unit is marginal for its entire run period
	- LMP only covers marginal costs of the unit
	- Startup and no load require a make whole
	- Sum of "Hourly Net" row is **(\$13,025)**
	- Unit would be paid BOR in this case
- Allocation would depend on BORCA chart